## 10 Ways to Navigate and Search for Proposals in Curriculog

1. To see a quick summary of a proposal, click on the "view summary" icon and you will see a "flyout" panel on the right:

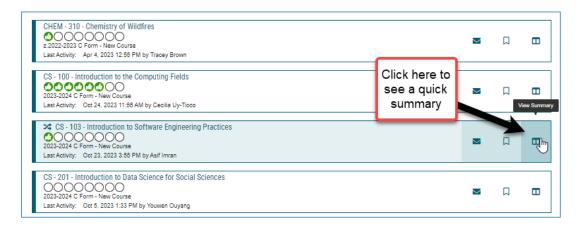

2. In order to **edit**, **make decisions**, **add files**, and see complete content, you need to be working IN the proposal, so you can simply click on the browser bar on the title link:

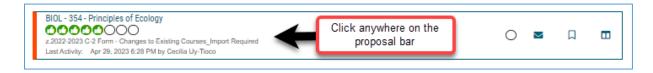

3. **Quick Search-** in the **search field** if you type in "MATH 105" the results will return ANY proposal with prefix MATH **AND** ANY proposal with course # 105.

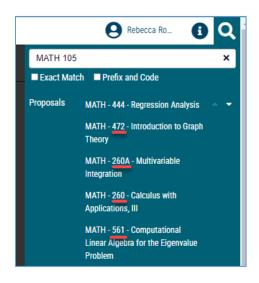

INSTEAD try method a or b below.

a. **Check** the "Prefix and Code" checkbox, and it will return *only* that course:

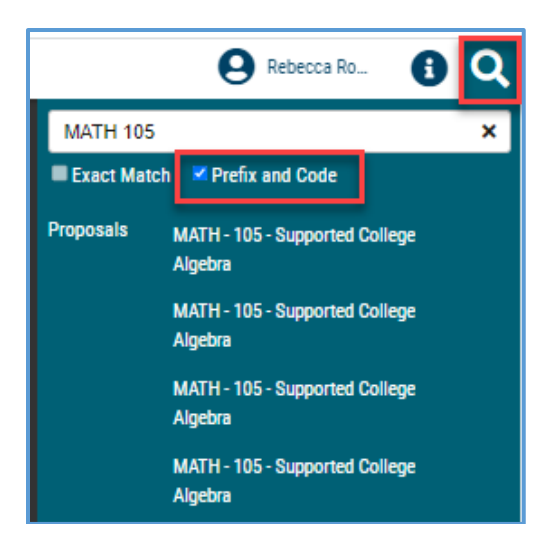

b. Know the course title, but not the prefix and number? Enter the title into the search field and check the "Exact Match" checkbox.

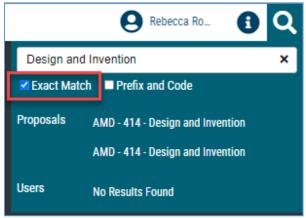

4. Use Advanced Filter - Keyword search {also, check out the Tips for Using Advanced Filter Guide (PDF)}:

| <ul> <li>My Tasks</li> </ul>   | <ul> <li>My Proposals</li> </ul>    | Wa           | tch List  | All Proposals                | 5 |                                                                   |        |
|--------------------------------|-------------------------------------|--------------|-----------|------------------------------|---|-------------------------------------------------------------------|--------|
| ilter by:<br>All Proposals     | <ul> <li>Advanced Filter</li> </ul> | -            | the       | to expand<br>search<br>indow |   | + New P                                                           | roposa |
| Keyword<br>wgss<br>Found Under |                                     |              |           |                              |   |                                                                   |        |
| All Entities                   |                                     |              |           |                              |   |                                                                   | Ŧ      |
| Include all child en           | itities under my selection          |              |           |                              |   |                                                                   |        |
| Date Search Scope              | From                                |              |           | То                           |   |                                                                   |        |
| Select a date type             | -                                   |              |           |                              |   | Clear Da                                                          | tes    |
| Process Type                   |                                     |              | Current   | Step Name                    |   |                                                                   |        |
| All Processes                  |                                     |              | + All Cur | rent Steps                   |   |                                                                   | Ŧ      |
| My Role                        |                                     |              | Proposa   | I Status                     |   |                                                                   |        |
| All My Roles                   |                                     |              | -         | nched (you are origi         |   | Suspende                                                          |        |
| Time Sensitivity               | O My Tasks wi                       | ith Deadline | Z Active  | wing (you are origina<br>•   |   | <ul> <li>Cancelled</li> <li>Waiting</li> <li>Completed</li> </ul> |        |
| WGSS - 201 - Introduct         | ion to LGBTQIA+ Studies             |              |           |                              | 2 | а П                                                               |        |
| WGSS - 201 - Introduct         | ion to LGBTQIA+ Studies             |              |           |                              |   |                                                                   |        |

5. Browse "All Proposals" alpha by prefix. You can change the # of results returned per page.

| My Tasks     My Proposals     Watch List     All Proposals                                                                                                    |   |       |          |        |
|----------------------------------------------------------------------------------------------------|---|-------|----------|--------|
| All Proposals * Advanced Filter                                                                                                    |   | E     | - New Pr | oposal |
| AMD - 411 - Data Visualization: Art and the Environment<br>2.2022-2023 C-2 Form - Changes to Existing Col<br>Last Activity: Sep 13, 2022 2:31 PM by Judit H                                                                                                    |   | M     | Д        |        |
| ANTH - 101 - GEC PLACEHOLDER PROPO<br>CONTRACTOR OF A LAND AND A LAND AND A LAND AND A LAND AND A LAND A LAND | 0 | м     | Д        |        |
| American Indian Studies (Genual Concentration, B.A.<br>2022-2023 New Stoprogram (Option/concentration/track)<br>Last Activity: Jun 5 2023 8:57 AM by Scott Greenwood                                                                                                    |   | М     | Д        |        |
| SIDL - 155 - Introduction to Pre-Medical Professions         Solution         Solution                                                                                                    | 0 | м     | Д        |        |
| BIOL - 217 - Bios atistics Lab<br>CONSTRUCTION OF THE STATE AND A STATE AND A ST | 0 | М     | Д        |        |
| BIOL - 354 - Principles of Ecology<br>2.2022-2023 C-2 Form - Changes to Existing Courses_Import Required<br>Last Activity: Apr 2, 2023 6-28 PM by Cecilia Uy-Troco                                                                                                    | 0 | М     | Д        |        |
| O       BIOL - 355 -       re-Medical Professions         O       O       O       O         z 2022-2023 C Form -       New Course         Last Activity:       May       7, 2023 S-16 PM by Ricardo Fierro                                                                                                    | 0 | Μ     | Д        |        |
| BIOL - 360 - Pedagogy and Learning in Biology<br>2 2022-2023 C Form - New Course<br>Last Activity: May 10, 2023 12-48 PM by Lizbeth Durbin                                                                                                    | 0 | м     | Д        |        |
| BIOL - 370-390B - BULK CHANGES<br>2.2022-2023 C-2 Form - Changes to Existing Courses_Import Required<br>Last Activity: Apr 29, 2023 6:32 PM by Cecilia Uy-Tioco                                                                                                    | 0 | Μ     | Д        |        |
| BIOL - 380L - Animal Behavior Laboratory and Field Methods<br>2.2022-2023 C-2 Form - Changes to Existing Courses_Import Required<br>Last Activity: Apr 25, 2023 9:32 PM by Cecilia Uy-Tioco                                                                                                    | 0 | м     | Д        |        |
| age: 1 <u>2 3 4 5 6 7 8 9 10</u> Forward 10 » <u>18</u>                                                                                                    |   | Show: | 10 res   | ults - |

6. Courses vs. Programs Filter by:

**Program proposals** (includes New Minors, Subprograms, Elevating Option, etc.) **Course proposals** (includes GE proposals and Course deletions).

| ľ | Filter by:<br>All Proposals           | Â  | Advanced Filter                                                         |
|---|---------------------------------------|----|-------------------------------------------------------------------------|
|   | Waiting<br>Completed                  | -  | ourse<br>SPM by Gayle Feallock                                          |
|   | Type of Proposal<br>Course<br>Program | •  | i ator<br>Arse<br>7M by Gayle Feallock<br>California: California India: |
|   | 000000                                | 00 | y canonia, california india                                             |

7. If it's **your proposal** or **you are involved** in the review process:

a. On **Dashboard**, in the notifications, "Click Here" takes you directly to the proposal:

|         | e Rebecca Ro                                                                                                    | <b>8</b> Q              |
|---------|----------------------------------------------------------------------------------------------------|-------------------------|
|         |                                                                                                    |                         |
| My Rece | ent Notifications                                                                                                    | -                       |
| Jun 27  | Completed: The proposal, BIOL - 481 - C<br>Biomechanics, with the step of Academic I<br>Final Review has been approved and is no<br><u>Click here</u> to view the proposal.                                      | Programs                |
| Jun 27  | Approved: The proposal, BIOL - 481 - Ce<br>Biomechanics, with the step of Academic I<br>Final Review has been approved and is m<br>the No More Steps - Proposal is complete<br><u>here</u> to view the proposal. | Programs<br>oving on to |

b. My Tasks tab:

| CURRICULOG              | Proposals                                                           | Agendas               | Accounts  | Reports                    |
|-------------------------|---------------------------------------------------------------------|-----------------------|-----------|----------------------------|
| • My 1                  | asks                                                                | • My Pro              | oposals   | Watch List                 |
| Filter by:<br>All Tasks |                                                                     | Advance               | ed Filter |                            |
|                         | HD - 380 - Child<br>DOOOC<br>z.2022-2023 Diver<br>Last Activity: Ma | )<br>sity & Equity Re | quirement | amily and Community Contex |
|                         | HIST - 389 - His                                                    | tory of Pande         | mics      |                            |

## 8. If you originated the proposal: My Proposals tab

| Proposals | Agendas Accounts Reports                                                                                                  |   |        |
|-----------|----------------------------------------------------------------------------------------------------|---|--------|
|           | My Tasks     My Proposals     Watch List     All Proposals                                                                |   |        |
|           | Filter by:     All My Proposals *     Advanced Filter                                                                     |   | C      |
|           | ACCT - 100 - test<br>OOOO<br>2020-2021 T Form - New Topic Course<br>Last Activity: Jan 13, 2021 1:03 PM by Gayle Feallock | 0 | $\geq$ |
|           | ACCT 101 TERTING Originator                                                                                               |   |        |

9. **Watch List:** If there are particular proposals that are a priority for you, you can add them to your Watch List to easily find and view them at any time.

Click on the "Watch Proposal" icon and it will appear on your Watch List:

| <ul> <li>My Tasks</li> </ul> | My Proposals     Watch List     All Proposals                                           |      |      |
|------------------------------|-----------------------------------------------------------------------------------------|------|------|
| Filter by:                   | Advanced Filter                                                                         | + Ne | w Pr |
| 2020-2021 C Form - N         | olonizing California: California Indian Resistance, Resurgence and Resilience           | ⊠ .  |      |
| 2.0.2019-2020 Gen Ed         | n Indian Digital Humanities<br>C2 NEW Form - Humanities<br>C20 11:27 AM by Criselda Yee | 0 🛛  |      |

**10. Approved proposals** - once a proposal has been approved at Senate, with notations in the Comments section that it has been built in PeopleSoft and entered in the catalog, it will be moved to Status= "**Completed**."

These completed proposals will not appear in a standard search.

Instead, you must **select "Completed**" in order to view these approved proposals:

| • My Tasks | • My Proposals                      | Watch List | All Proposals |
|------------|-------------------------------------|------------|---------------|
| Filter by: | _                                   |            |               |
| Completed  | <ul> <li>Advanced Filter</li> </ul> |            |               |

OR, in **Advanced Filter**, check the "Completed" box, then Filter:

| ilter by:                         |                         |                    |                 |                       |
|-----------------------------------|-------------------------|--------------------|-----------------|-----------------------|
| All Proposals • Advan             | ced Filter              |                    |                 | + New Prop            |
| Keyword                           |                         |                    |                 |                       |
| Found Under                       |                         | Date Search Scop   | e From          | То                    |
| All Entities                      |                         | Select a date type |                 | Clear Date            |
| Process Type                      |                         | Current Step Nam   | e               |                       |
| All Processes                     |                         | All Current Steps  |                 |                       |
| My Role                           |                         | Proposal Status    |                 |                       |
| All My Roles                      |                         | Unlaunched (you    |                 | Suspended             |
| Time Constitutes                  |                         | Reviewing (you a   | are originator) | Cancelled             |
| Time Sensitivity  My Urgent Tasks | My Tasks with Deadlines | Active Held        |                 | ✓ Waiting □ Completed |
| Filter Proposals Cancel           |                         |                    | Chec<br>this b  | ck ·                  |